# Datensatz Schlaganfallversorgung (80/1)

### **Allgemein**

Dokumentationspflichtig sind alle akut behandelten Schlaganfälle/TIA gemäß Auslösekriterien:

- Alter größer oder gleich 18 Jahre und
- eine Einschlussdiagnose als Hauptdiagnose des vollstationären Falles und
- keine Ausschlussdiagnose und
- Schlaganfall nicht älter als 1 Woche und
- keine Zuverlegung zur Frührehabilitation ohne Akutversorgung
- keine Zuverlegung zur neurochirurgischen Versorgung bei sekundärer intrakranieller Blutung ohne vorherige i.v. Lyse oder Thrombektomie
- kein Aufenthalt kürzer als 2 Tage mit Zu- und Rückverlegung aus / in anderes KH ohne i.v. Lyse oder Thrombektomie

Dokumentiert werden alle Patienten, die in baden-württembergischen Krankenhäusern aufgrund eines Schlaganfalls/TIA stationär aufgenommen und akut versorgt werden sowie mindestens 18 Jahre alt sind; der Beginn der Erstbehandlung muss innerhalb von 1 Woche nach dem Ereignis erfolgen.

Für Patienten, die später als 1 Woche nach dem Schlaganfall/TIA aufgenommen werden, ist ein reduzierter Datensatz (Feld 11: Schlaganfall im Sinne der Einschlusskriterien = nein) anzulegen.

Grundlage der Erfassung ist der vollstationäre Behandlungsfall. Bei Fallzusammenführungen (z. B. bei Wiederaufnahmen innerhalb der Grenzverweildauer) ist der zusammengeführte Fall in einem Datensatz abzubilden. Die Angaben der beiden stationären Aufenthalte müssen inhaltlich sinnvoll zusammengeführt werden, so als hätte der Patient / die Patientin das Krankenhaus nicht zwischenzeitlich verlassen. Ist dies nicht sinnvoll möglich, soll das erste Ereignis dokumentiert werden.

Wenn ein Patient innerhalb des Hauses auf eine nach Tagessätzen abrechnende Palliativstation verlegt und daher formal entlassen und neu aufgenommen wird, soll im ersten generierten Bogen der Gesamtverlauf von erster Aufnahme bis Entlassung von / Versterben auf Palliativstation dokumentiert werden. Der zweite generierte Datensatz darf dann als Feld 11=0 und Feld  $12 = 4$  abgeschlossen werden.

Nicht einbezogenen sind traumatische Insulte, Subarachnoidalblutungen sowie Schlaganfälle, die aufgrund einer intrakraniellen Neoplasie entstanden sind. Die letztgenannten Diagnosen werden in den Auslösekriterien unter den Ausschlussdiagnosen aufgeführt.

## **BASIS**

### **Basisdokumentation**

### Feld 1: Institutionskennzeichen

Gemäß § 293 SGB V wird bei der Datenübermittlung zwischen den gesetzlichen Krankenkassen und den Leistungserbringern ein Institutionskennzeichen (IK) als eindeutige Identifizierung verwendet. Mit diesem IK sind auch die für die Vergütung der Leistungen maßgeblichen Kontoverbindungen verknüpft. Die IK werden durch die "Sammel- und Vergabestelle Institutionskennzeichen (SVI)" der Arbeitsgemeinschaft Institutionskennzeichen in Sankt Augustin (SVI, Alte Heerstraße 111, 53757 Sankt Augustin) vergeben und gepflegt. Hier ist das bei der Registrierung für die Qualitätssicherung angegebene IK zu verwenden.

### Datensatz Schlaganfallversorgung (80/1)

#### Feld 2: entlassender Standort

Hier ist die Standortnummer gemäß bundesweitem Verzeichnis der Standorte der nach §108 SGB V zugelassenen Krankenhäuser und ihrer Ambulanzen (§293 Abs.6 SGB V, Vereinbarung nach §2a Abs.1 S.1 KHG) anzugeben.

#### Feld 3: Betriebsstätten-Nummer

Diese Betriebsstätten-Nummer dient zur Unterscheidung organisatorisch getrennter Bereiche bei gleichem Institutionskennzeichen und gleicher Fachabteilungsnummer. Die Betriebsstätten-Nummer ist standardmäßig "1". Ihre Verwendung oder Nicht-Verwendung kann durch das Krankenhaus bzw. den Träger frei festgesetzt werden, wenn es keine landeseinheitliche Empfehlung bzw. Festlegung für die bestimmte Verwendungsform gibt. Die Betriebsstätten-Nummern eines Krankenhauses sollen jahrgangsübergreifend in der gleichen Weise vergeben werden, falls keine organisatorischen Veränderungen stattgefunden haben.

Feld 4: Fachabteilung *(siehe Anlage 1: Fachabteilung)*

#### Feld 5: Identifikationsnummer des Patienten

Die Identifikationsnummer erhält der Patient im Krankenhaus bei der Aufnahme. Aus datenschutzrechtlichen Belangen verbleibt sie im Krankenhaus und wird nicht an die QiG BW GmbH übermittelt. Stattdessen wird an die QiG BW GmbH die Vorgangsnummer übermittelt, die von der Erfassungssoftware im Krankenhaus erzeugt wird. Mit dieser muss bei Rückfragen die Möglichkeit der Reidentifikation des Patienten sichergestellt sein.

#### Feld 6: Geburtsdatum

Vom Geburtsdatum werden aus Datenschutzgründen Tag und Monat der Geburt nicht an die auswertende Stelle übermittelt, sondern nur das Geburtsjahr und das daraus errechnete Alter des Patienten bei Aufnahme.

Feld 7: Geschlecht *1 = männlich, 2 = weiblich, 3 = divers, 9 = unbestimmt*

#### Feld 8: 5-stellige PLZ des Wohnortes

Bei Wohnort im Ausland bitte 99999 angeben. Es werden nur die ersten 3 Stellen der PLZ an die Datenannahmestelle übermittelt.

### Feld 9 und 10: Aufnahmedatum und -uhrzeit

Dies ist der Zeitpunkt der administrativen Aufnahme zur Schlaganfallbehandlung im Haus. Anzugeben sind grundsätzlich die in der DRG-Fallabrechnung im Datensatz nach § 301 SGB V an die Krankenkassen übermittelten Daten.

### Feld 11: Schlaganfall/TIA im Sinne der Einschlusskriterien

#### *0 = nein, 1 = ja*

Grundsätzlich wird ein Datensatz von der QS-Filtersoftware gemäß den hinterlegten Auslösekriterien als dokumentationspflichtig ausgelöst. Nicht alle Ausschlusskriterien sind jedoch in zugrundeliegenden Abrechnungsdaten abgebildet. Beispiel wäre ein Abstand von größer einer Woche zwischen Schlaganfallereignis (oder TIA) und Aufnahme. Dieses Feld kann dazu dienen, nachträglich als nicht-erfassungspflichtig identifizierte Behandlungsfälle zu kennzeichnen. Wird in diesen Fällen ein "nein" angegeben, sind insgesamt nur wenige Felder auszufüllen (**1 bis 12 sowie 74 bis 76**) und im Folgefeld ist der Grund zu dokumentieren. Ein "nein" kann angegeben werden, wenn:

- der Patient mit sekundärer intrazerebraler Einblutung zur neurochirurgischen Operation/Intervention aus einem anderen Krankenhaus/Standort zuverlegt wurde, ohne dass vorher eine i.v. Lyse oder Thrombektomie durchgeführt wurde

## Datensatz Schlaganfallversorgung (80/1)

- der Schlaganfall älter als 1 Woche ist (keine Akutversorgung mehr)
- nur eine Frührehabilitation gemäß OPS 8-55 ff ohne Akutbehandlung durchgeführt wurde, der OPS jedoch z.B. wegen vorzeitiger Entlassung / Verlegung nicht abgerechnet werden kann
- bei fehlender Fallzusammenführung von mehreren Aufenthalten zum gleichen Ereignis der Gesamtverlauf über alle Aufenthalte im ersten Bogen dokumentiert wurde. Weitere ausgelöste Bögen dürfen dann als MDS angelegt werden.
- ein Patient innerhalb des Hauses auf eine nach Tagessätzen abrechnende Palliativstation verlegt und daher formal entlassen und neu aufgenommen wird. Im ersten generierten Bogen soll dann der Gesamtverlauf von erster Aufnahme bis Entlassung von / Versterben auf Palliativstation dokumentiert werden. Der zweite generierte Datensatz darf dann als Feld 11=0 und Feld 12 =1 abgeschlossen werden.

*wenn Feld 11 = 0:*

Feld 12: Begründung

*1 = Aufnahme zur Operation/Intervention bei Komplikation*

*2 = Schlaganfall/TIA älter als 1 Woche*

*3 = nur Frührehabilitation ohne Akutbehandlung*

*4 = Auslösung zweiter Bogen bei fehlender Fallzusammenführung*

Hinweis zu "*Operation/Intervention bei Komplikation*" (1): Patienten mit sekundärer intrazerebraler Einblutung zur neurochirurgischen Operation/Intervention aus einem anderen Krankenhaus/Standort zuverlegt, ohne dass vorher eine i.v. Lyse oder Thrombektomie durchgeführt wurde.

Hinweis zu "*nur Frührehabilitation ohne Akutbehandlung"* (3): bei ausschließlich frührehabilitativen Komplexbehandlungen im Sinne OPS 8-55 ff, die wegen vorzeitigem Abbruch nicht als solche verschlüsselt werden können. Beinhaltet die Akutabklärung einen wesentlichen Teil der ätiologischen Abklärung, muss ein vollständiger Datensatz angelegt werden.

Hinweis zu "*Auslösung zweiter Bogen bei fehlender Fallzusammenführung" (4):* Wurden mehrere Aufenthalte zum gleichen Ereignis nicht zu einem Fall zusammengeführt und daher mehrere QS-Bögen ausgelöst, soll im ersten Bogen der Gesamtverlauf über alle Aufenthalte dokumentiert werden. Weitere Bögen dürfen dann als Feld 11=0 und Feld 12 =4 abgeschlossen werden. Auch wenn der Patient innerhalb des Hauses auf eine nach Tagessätzen abrechnende Palliativstation verlegt und daher formal entlassen und neu aufgenommen wurde, soll im ersten generierten Bogen der Gesamtverlauf von erster Aufnahme bis Entlassung von / Versterben auf Palliativstation dokumentiert werden. Der zweite generierte Bogen darf dann als Feld 11=0 und Feld 12 =4 abgeschlossen werden.

### **Aufnahme**

Feld 13: Aufnahmeeinheit

*1 = Allgemeinstation, 2 = Intensivstation, 3 = Schlaganfalleinheit lt. Konzeption BaWü, 4 = nur Notaufnahme mit direkter Verlegung in andere Klinik*

Es ist die Aufnahmeeinheit zu dokumentieren, in welcher der Patient die ersten Stunden nach der stationären Aufnahme überwacht wird. Die Angabe "Schlaganfalleinheit lt. Konzeption BaWü" bei der Aufnahmeeinheit bezieht sich auf die vom Ministerium für Soziales und Integration Baden-Württemberg ausgewiesenen Schlaganfalleinheiten. Hierunter fallen nicht die Betten, die z. B. in anderen Abteilungen speziell für Schlaganfallpatienten bereit gestellt sind.

### Datensatz Schlaganfallversorgung (80/1)

Feld 14: Fand während des Aufenthaltes eine Behandlung auf einer ausgewiesenen Schlaganfalleinheit Ihres Krankenhauses statt?

*0 = nein, 1 = ja*

"ja" (Schlüsselcode 1) darf nur angegeben werden, wenn der Patient zumindest zeitweise auch auf der Schlaganfalleinheit (ausgewiesen nach Schlaganfallkonzeption Baden-Württemberg) im eigenen Haus zur Behandlung nach hausinterner Verlegung aufgenommen wurde. Eine reine Mitbehandlung reicht nicht aus.

### Feld 15: NIH Stroke Scale

*(siehe Anlage 2.1 und 2.2: NIH Stroke Scale und Anleitung)*

In diesem Feld wird der Summenscore des NIH Stroke Scale (NIHSS) der Aufnahmeuntersuchung eingetragen. Als ausführliche Anleitung zur Durchführung und Kodierung der NIHSS sei auf folgende Publikation verwiesen: Berger K et al. Untersuchung der Reliabilität von Schlaganfallskalen (Fortschr Neurol Psychiat 1999; 67-81-93)

### Feld 16: Lag bereits bei Aufnahme eine palliative Zielsetzung vor?

*0= nein, 1 = ja*

Die Frage bezieht sich auf die administrative Aufnahme. Die Frage ist somit nur dann mit "ja" zu beantworten, wenn bereits bei administrativer Aufnahme z. B. aufgrund einer fortgeschrittenen Malignomerkrankung eine palliative Situation bekannt ist. Für Fälle, bei denen erst nach Aufnahme (z. B. nach Bildgebung) ein palliatives Vorgehen aufgrund einer infausten Schlaganfallprognose beschlossen wird, muss bei dieser Frage "nein" angegeben werden.

### *Wenn Feld 16=1, gehe zu D, ansonsten gehe zu Frage 17*

Feld 17: Inhouse-Stroke? *0 = nein, 1 = ja*

Feld 18: Schlaganfalldatum und Feld 19: Schlaganfalluhrzeit

Das Schlaganfalldatum darf nur angegeben werden, wenn auch die Uhrzeit (Feld 19) bekannt ist. Auch bei Schlaganfällen, die sich während des stationären Aufenthaltes ereignen, sollen möglichst Datum und Uhrzeit des Ereignisses angegeben werden. Bei der Angabe eines Schätzwertes (Feld 20) sind die Felder 18 und 19 leer zu lassen.

### *NUR wenn Feld 18 und 19 unbekannt:*

Feld 20: Zeitintervall Ereignis bis Aufnahme, bei inhouse-Stroke Symptombeginn bis erkennung – Schätzwert

Angegeben werden soll das anhand Fremdanamnese und Bildgebung geschätzte Zeitintervall zwischen Schlaganfallbeginn und Aufnahme im dokumentierenden Haus. Schlaganfälle, die sich während des stationären Aufenthaltes ereignen, sollen hier nur angegeben werden, wenn eine Angabe von Datum und Uhrzeit in Feld 18 und 19 nicht möglich ist. In diesen Fällen soll der Zeitpunkt der Symptomerkennung durch pflegerisches / ärztliches oder therapeutisches Personal für dieses Feld als Aufnahmezeitpunkt betrachtet werden. D.h. wenn zum Beispiel auf Station um 11 Uhr eine Schlaganfallsymptomatik bemerkt wird, der Patient um 8 Uhr noch symptomfrei war, soll der Schlüssel 0=<=3h ausgewählt werden. Bei extern stattgehabten wake up-strokes soll der Zeitpunkt des "last seen well" angegeben werden. *0 = <= 3 h, 1 = > 3 - 4 h, 2 = > 4 - 5 h, 3 = > 5 - 24 h, 4 = > 24 - 48 h, 5 = > 48 h, 9 = keine Abschätzung möglich*

# Datensatz Schlaganfallversorgung (80/1)

### Feld 21: Einweisung / Verlegung veranlasst durch

*1 = selbst, 2 = Rettungsdienst mit Notarzt, 3 = Rettungsdienst ohne Notarzt, 4 = Klinik mit anderer IK-Nr. mit SU-Aufenthalt, 5 = Klinik mit anderer IK-Nr. ohne SU-Aufenthalt, 6 = Arzt aus dem ambulanten Sektor*

Anzugeben ist, wer primär die Indikation zur stationären Aufnahme gestellt hat. Bei Zuverlegung aus anderer Einrichtung ist der Schlüsselcode 4 oder 5 anzugeben. Dies gilt auch, wenn der Patient in der ersten Klinik nicht stationär aufgenommen, sondern schnell weitertransportiert wurde (dann Schlüsselcode 5). Werden Patienten auf Initiative von Angehörigen oder eines Pflegedienstes ins Krankenhaus gebracht, ist der Schlüssel "selbst" anzugeben.

### Feld 22: Beatmung innerhalb 24 Stunden nach Aufnahme

*0 = nein, 1 = ja, für maximal 6 Stunden, 2 = ja, für mehr als 6 Stunden*

Beatmung bereits bei Aufnahme oder Beginn bis 24 Stunden nach Aufnahme. Maschinelle, vollständige oder unterstützende Beatmung setzt oral oder nasal zugeführten intratrachealen Tubus oder Trachealkanüle voraus (keine Maskenbeatmung oder CPAP) und wird abhängig von der Beatmungsdauer mit Schlüssel 1 oder 2 angegeben.

Felder 23-26: Neurologische Symptome werden "bei Aufnahme" abgefragt. Die Dokumentation soll dabei unmittelbar nach Aufnahme, z. B. bei der Aufnahmeuntersuchung, erfolgen. Vorbestehende schlaganfallbedingte Symptome (z. B. Residuum nach älterem Infarkt) sind mit zu bewerten.)

### Feld 23 und 77: Bewusstseinslage

*1 = wach: jederzeit adäquate Reaktion auf Ansprache und Aufforderungen*

- *2 = somnolent / soporös: abnorme Schläfrigkeit, aus der der Patient jederzeit erweckbar ist, die Augen öffnen kann und adäquate Reaktion auf einfache Aufforderungen zeigt / abnorme Schläfrigkeit, aus der der Patient nicht voll erweckbar ist, Reaktion nur auf Schmerzreiz*
- *3 = komatös: Bewusstlosigkeit, oder keine Reaktion auf Ansprache, Aufforderung und Schmerzreiz*

Feld 24: Extremitätenparesen

*0 = nein, 1 = ja, 2= nicht bestimmbar, 3 = nicht bestimmt*

Feld 25: Sprachstörung

*0 = nein, 1 = ja, 2 = nicht bestimmbar, 3 = nicht bestimmt* Umfasst alle Formen der Aphasie. Bei z. B. taubstummen Patienten ist "nicht bestimmbar" (2) anzugeben.

Feld 26: Sprechstörung

*0 = nein, 1 = ja, 2 = nicht bestimmbar, 3 = nicht bestimmt* Beinhaltet alle Formen der Dysarthrie. Bei z. B. taubstummen Patienten ist "nicht bestimmbar" (2) anzugeben.

Feld 27: Bildgebung zum Ausschluss Blutung (CCT/ MRT)

Hier soll angegeben werden, ob die CT- oder MRT-Untersuchung, die zum differentialdiagnostischen Ausschluss einer intracerebralen Blutung durchgeführt wurde, gar nicht, vor Aufnahme ins dokumentierende Haus oder im dokumentierenden Haus selbst erfolgt ist.

#### *Wenn Feld 27=2*

Feld 28 und 29: Datum und Uhrzeit des ersten Bildes der Bildgebung

Feld 30: Wegverlegung in externe Klinik innerhalb 12h nach Aufnahme / bei während des Aufenthaltes stattgehabten Schlaganfällen innerhalb 12h nach Ereignis?

### Datensatz Schlaganfallversorgung (80/1)

*0 = nein, 1 = ja, mit späterer Rückübernahme, 2 = ja, ohne spätere Rückübernahme* Hier soll angegeben werden, ob der Patient in ein anderes Krankenhaus verlegt wurde und falls ja, ob er später rückübernommen wurde. Wenn Feld 30 = 2, ist der Pflegebogen NICHT auszufüllen.

*Wenn Feld 30=1 oder 2* Felder 31 und 32: Verlegung Datum und Uhrzeit Gemeint ist der Beginn des Einladens in das Transportmittel.

### Feld 33: Verlegungsgrund

*1 = akute Thrombektomie, 2 = sekundärpräventive Revaskularisation der ACI, 3 = neurochirurgische Intervention bei Blutung, 4 = Intervention bei raumforderndem Insult, 5 = internistische Komplikation, 6 = keine eigene Stroke unit, 7 = fehlende Bettenkapazität, 8 = Sonstiges* Der mit dem empfangenden Krankenhaus besprochene Verlegungsgrund ist hier anzugeben. Bitte gehen Sie die Liste von oben nach unten durch und wählen Sie die erste zutreffende Option.

### *wenn Feld 33 = 8*

Feld 34: Konkretisierung von "Sonstiges"

Die Stichwort-Angaben in diesem Feld sollen der möglicherweise notwendigen Weiterentwicklung des Begründungsschlüssels für die Verlegung dienen.

### *Wenn Feld 21=4 oder 5 oder Feld 30=1 oder 2:*

Feld 35 optional: Verlegungsnummer des Patienten

Diese Angabe ist freiwillig und sollte nach Vorgabe von evtl. bestehenden Netzwerken erfolgen. Diese Nummer identifiziert den Patienten als gemeinsamen Patienten am Standort der Weg- als auch der Zuverlegung. Aus datenschutzrechtlichen Gründen sollten hierbei keine Angaben wie das Geburtsdatum genutzt werden, die den Patienten für Dritte identifizierbar machen.

Feld 36: Hat Ihr Standort ein teleneurologisches Konsil angefordert? *0= nein, 1 = ja*

### *Wenn Feld 36=1*

Felder 37 und 38: Zeitpunkt Teleneurologisches Konsil (Datum und Uhrzeit)

Es wird der erste telefonische Kontakt mit dem Teleneurologen als Uhrzeit angegeben. Findet dieser telefonische Kontakt vor Aufnahme des Patienten statt (bei Ankündigung als "Schlaganfall im Lysefenster"), so wird der Beginn der Videokonferenz als Uhrzeit angegeben.

Wenn Ereignis – Aufnahme >48h UND Feld 21 =4, gehe zu C, ansonsten gehe zu A

### **A Lysetherapie**

Feld 39: Thrombolyse i.v.

*0 = nein, 1 = Verlegung dazu ohne Wiederaufnahme, 2 = vor Aufnahme erfolgt, 3 = extern während aktuellen Aufenthaltes erfolgt, 4 = ja (vom dokumentierenden KH-Standort durchgeführt)*

Intravenös applizierte Thrombolysebehandlung beim Hirninfarkt.

Anmerkungen zu Schlüssel:

"1" ist anzugeben, wenn der Patient an einen anderen Standort/Krankenhaus zur i.v. Thrombolyse weiterverlegt wurde. Bei möglichweise späterer Rückverlegung **mit** Fallzusammmen-

## Datensatz Schlaganfallversorgung (80/1)

führung muss diese Angabe auf Schlüsselwert 3 umkodiert werden, wenn die Datensätze der Einzelaufenthalte dann inhaltlich zusammengeführt werden.

"2" ist anzugeben, wenn der Patient aus einem anderen Standort/ Krankenhaus nach erfolgter i.v. Thrombolyse zur Weiterführung der Behandlung zuverlegt wurde. Auch wenn ein Patient nach i.v.-Lyse und Abrechnung als Erstuntersuchung / vorstationär / ambulant verlegt und im Verlauf als stationärer Fall rückübernommen wird, ist dieser Schlüssel auszuwählen.

"3" ist anzugeben, wenn der Patient im zeitlichen Rahmen des dokumentierten Aufenthaltes (evtl. DRG-Fallzusammenführung) kurzzeitig nach extern zur i.v. Thrombolyse verbracht/ verlegt und danach wieder rückverlegt wurde.

"4" ist anzugeben, wenn der Patient im eigenen Haus während des stationären Aufenthaltes lysiert wurde.

*Wenn Feld 39=4*

Feld 40 und 41: Beginn (Datum und Uhrzeit) der i.v.-Lyse

Feld 42: Wer stellte die Lyse-Indikation?

*1 = Arzt vor Ort, 2 = Telekonsiliar*

Einige teleneurologisch angebundene Kliniken nutzen die Teleneurologie nur intermittierend (nachts, am Wochenende, im Krankheits-und Urlaubsfall).

### **B Thrombektomie**

Feld 43: Intrakranielle Gefäßdarstellung zur akuten Verschlussdetektion

Gemeint sind CT- oder MR-Angiographie oder Doppler/ Duplex der intrakraniellen Gefäße, auf deren Grundlage über die Durchführung einer Thrombektomie entschieden wird.

*0 = nein, 1 = Verlegung dazu ohne Wiederaufnahme, 2 = vor Aufnahme erfolgt, 3 = extern während aktuellem Aufenthalt erfolgt, 4 = ja (vom dokumentierenden KH-Standort durchgeführt)*

Anmerkungen zu Schlüssel:

"1" ist anzugeben, wenn der Patient an einen anderen Standort/Krankenhaus zur intrakraniellen Gefäßbildgebung weiterverlegt wurde. Bei möglichweise späterer Rückverlegung **mit** Fallzusammmenführung muss diese Angabe auf Schlüsselwert 3 umkodiert werden, wenn die Datensätze der Einzelaufenthalte dann inhaltlich zusammengeführt werden.

"2" ist anzugeben, wenn der Patient aus einem anderen Standort/ Krankenhaus nach erfolgter intrakranieller Gefäßdarstellung zur Weiterführung der Behandlung zuverlegt wurde. Auch wenn ein Patient nach intrakranieller Gefäßdarstellung und Abrechnung als Erstuntersuchung / vorstationär / ambulant verlegt und im Verlauf als stationärer Fall rückübernommen wird, ist dieser Schlüssel auszuwählen.

"3" ist anzugeben, wenn der Patient im zeitlichen Rahmen des dokumentierten Aufenthaltes (evtl. DRG-Fallzusammenführung) kurzzeitig nach extern zur intrakraniellen Gefäßdarstellung und evtl. weiteren Therapie verbracht/verlegt und später im Verlauf wieder rückverlegt wurde.

"4" ist anzugeben, wenn der Patient im eigenen Haus die intrakranielle Gefäßdarstellung erhalten hat.

### *Wenn Feld 43= 4*

Felder 44 und 45: Intrakranielle Gefäßdarstellung (Datum und Uhrzeit) Gemeint ist der Beginn der Untersuchung von CT-/ MT-Angiographie (erster Scan) oder intrakraniellem Doppler/ Duplex

*Wenn Feld 43=2 oder 4:*

Dem Akutereignis zugrunde liegender proximalster Verschluss: Feld 46: Verschluss Carotis-T *0= nein, 1 = ja*

### Datensatz Schlaganfallversorgung (80/1)

Feld 47: Verschluss M1 *0= nein, 1 = ja*

Feld 48: Verschluss M2 *0= nein, 1 = ja*

Feld 49: Verschluss BA *0= nein, 1 = ja*

Feld 50: Sonstiger Verschluss *0= nein, 1 = ja*

*wenn Feld 46-50=0 UND Feld 30 = 2, gehe zu E; wenn Feld 46-50=0 UND Feld 30 = 0 oder 1, gehe zu C;*

#### *Wenn Feld 46 oder 47 oder 48 oder 49 oder 50=1:*

Feld 51: Intraarterielle Therapie (i.a. Thrombolyse und/oder mechanische Rekanalisation) *0 = nein, 1 = Verlegung zur intraarteriellen Therapie ohne Wiederaufnahme, 2 = extern während aktuellem Aufenthalt oder vor Aufnahme erfolgt, 3 = ja (vom dokumentierenden KH-Standort mit eigenem Personal durchgeführt), 4 = ja (vom dokumentierenden KH-Standort mit drive the doctor durchgeführt)*

Definition: Applikation eines Thrombolytikums über einen selektiven i.a. Katheter u/o mechanische Entfernung eines Blutgerinnsels mittels Katheter.

Anmerkungen zu Schlüssel:

"1" ist anzugeben, wenn der Patient an einen anderen Standort/ Krankenhaus zur i.a. Therapie weiterverlegt wurde. Dies ist anzugeben unabhängig davon, ob die Therapie schließlich durchgeführt wurde. Bei möglicherweise späterer Rückverlegung **mit** Fallzusammmenführung muss diese Angabe auf Schlüsselwert 2 umkodiert werden, wenn die Datensätze der Einzelaufenthalte dann inhaltlich zusammengeführt werden.

"2" ist anzugeben, wenn der Patient im zeitlichen Rahmen des dokumentierten Aufenthaltes (evtl. DRG-Fallzusammenführung) kurzzeitig nach extern zur Thrombektomie verbracht/ verlegt und danach wieder rückverlegt wurde oder wenn der Patient nach erfolgter Therapie von extern zuverlegt wurde.

"3" ist anzugeben, wenn die Therapie im eigenen Haus mit eigenem Personal stattgefunden hat

"4" ist anzugeben, wenn die Thrombektomie im eigenen Haus stattgefunden hat, der Interventionalist jedoch von extern in einer drive the doctor-Kooperation eingefahren / eingeflogen wurde.

*wenn Feld 51 = 3* Felder 52 und 53: Punktion der Leiste (Datum und Uhrzeit) Datum und Uhrzeit der Punktion der Gefäßpunktion Feld 54: Erfolgreiche Rekanalisation TICI IIb bis III *0 = nein, 1= ja*

Feld 55: Komplikation: Hirnarterienembolie *0 = nein, 1 = ja*

#### **C Verlauf**

Felder 56, 57 und 58: Physiotherapie, Ergotherapie und Logopädie

## Datensatz Schlaganfallversorgung (80/1)

(Zeitpunkt des Beginns regelmäßiger Therapie oder Erstbewertung durch Therapeuten nach (Wieder-)Aufnahme)

*0 = nein, 1 = < 24 h, 2 = 24 - 48 h, 3 = 48 h – Ende Tag 7,* 

*9 = aus med. Gründen in der ersten Wo nicht möglich (Angabe nur bei Ergotherapie und Logopädie möglich)*

Die Zeitspanne bezieht sich auf den Abstand zur administrativen Aufnahme. Wird der Patient schnell verlegt und erst nach einigen Tagen wieder aufgenommen, so zählt das Wiederaufnahmedatum als Aufnahmedatum.

Der Zeitpunkt der Erstbewertung ist nur für diejenigen Patienten vorgesehen, bei denen das Bewertungsergebnis lautet, dass keine Therapie indiziert ist.

Bei allen anderen Patienten sollte das Datum eingetragen werden, an dem die regelmäßige (= mind.5x/ Woche) Therapie begonnen wurde. D.h. wenn ein Patient in der ersten Woche weniger Therapie erhalten hat, kann nicht das Datum der ersten Therapieeinheit verwendet werden, sondern das Datum, ab dem fünf Therapietage in sieben Tagen gezählt werden können. Ist der Aufenthalt des Patienten kürzer als eine Woche oder wird von Seiten des Therapeuten die Therapieindikation nach weniger als einer Woche aufgehoben, sollte die erfolgte Therapiehäufigkeit auf 7 Tage hochgerechnet werden, um angeben zu können, ob eine regelmäßige Therapie stattgefunden hat.

### Feld 59: Diabetes mellitus

#### *0 = nein, 1 = ja*

Pathologischer Glukosebelastungstest oder erhöhter zweimaliger Nüchtern-Blutzucker oder HbA1c-Wert >= 6,5% (>=48mmol/mol) oder vorbestehende medikamentöse Behandlung oder anamnestische Selbstangabe eines vorbestehenden Diabetes mellitus durch den Patienten.

### Feld 60: Vorhofflimmern

*0 = nein / unbekannt, 1 = ja, vorbekannt, 2 = ja, neu diagnostiziert*

In dieser Kategorie wird ein Vorhofflimmern (auch paroxysmales Vorhofflimmern) kodiert, das im EKG oder Langzeit-EKG oder anamnestisch dokumentiert und / oder medikamentös behandelt ist.

### *wenn Feld 60 = 0*

Feld 61: Rhythmusdiagnostik bei nicht bekanntem VHF (Langzeit-EKG / ICM/ Strukturierte Auswertung des Monitorings nach definiertem Prozess)

*0 = nein, 1 = ja, während aktuellem Aufenthalt, 2 = ja, empfohlen*

ICM = Insertable Cardiac Monitor (implantierbarer Ereignisrekorder)

Im Todesfall ist "0" (nein) anzugeben, falls die Diagnostik noch nicht begonnen wurde.

Der Schlüsselcode "1" ist anzugeben, wenn die Diagnostik während des aktuellen stationären Aufenthaltes durchgeführt / begonnen wurde. Im Falle der strukturierten Auswertung des Monitorings muss eine schriftliche Prozessbeschreibung bestehen, um diese Frage mit dem Schlüsselwert 1 beantworten zu dürfen. Falls bereits in vorbehandelnder Praxis / Krankenhaus **nach akutem Ereignis** durchgeführt, kann "ja" (=1) dokumentiert werden.

"2" ist anzugeben, wenn die Diagnostik im Entlassungsbrief empfohlen wurde.

Feld 62: Hypertonie

#### *0 = nein, 1 = ja*

In dieser Kategorie wird eine Hypertonie kodiert, welche anamnestisch angegeben oder während des stationären Aufenthaltes festgestellt wurde und / oder medikamentös behandelt ist.

Feld 63: TTE / TEE *0 = nein, 1 = ja, nur TTE, 2 = ja, nur TEE, 3 = ja, TTE und TEE* TTE = Transthorakale Echokardiographie

## Datensatz Schlaganfallversorgung (80/1)

### TEE = Transösophageale Echokardiographie

Falls bereits in vorbehandelnder Praxis / Krankenhaus **nach akutem Ereignis** durchgeführt, kann "ja" (1 bis 3) dokumentiert werden. Dies gilt auch für Wiederaufnahmen mit abrechnungstechnischer Fallzusammenführung und externer Diagnostik.

#### Feld 64: Hirngefäßdiagnostik extrakraniell

*0 = nein, 1 = ja, < 24 h nach Aufnahme, 2 = ja, >= 24 h nach Aufnahme, 3 = extern vor Aufnahme erfolgt*

Die Hirngefäßdiagnostik ist eine Sammelvariable und beinhaltet die Durchführung einer extrakraniellen Dopplersonographie und / oder einer Duplexsonographie und / oder einer digitalen Subtraktionsangiographie und / oder einer magnetresonanz- oder einer computertomographischen Angiographie während des Aufenthaltes im Akutkrankenhaus. Hinweise:

- Sollte der Patient zwischendurch zur externen operativen Therapie (z. B.: Neurochirurgie) verlegt werden, so darf auch die dort nachweislich durchgeführte Gefäßdiagnostik im Datensatz der verlegenden Einrichtung angegeben werden.
- Falls bereits in vorbehandelnder Praxis / Krankenhaus **nach akutem Ereignis** durchgeführt, kann Schlüssel 3 dokumentiert werden.

#### Feld 65: symptomatische ipsilaterale extrakranielle Stenose (NASCET) der ACI

*0 = nein, 1 = < 50% (geringgradig), 2 = 50% bis < 70% (mittelgradig), 3 = 70% bis < 100% (hochgradig), 4 = Verschluss (100%), 9 = nicht untersucht / kein Befund vorliegend*

Es ist der höchste Stenosegrad (nach NASCET) am extrakraniellen Anteil der Arteria carotis interna der betroffenen Seite anzugeben. Nur wenn kein aktueller therapierelevanter Befund (ob von extern mitgebracht oder selbst erhoben) vorliegt, ist "nicht untersucht" anzugeben.

#### *wenn Feld 65 = 2 oder 3:*

Feld 66: Revaskularisation der ACI veranlasst

*0 = nein, 1 = verlegt (extern) zur Operation oder zum Stenting, 2 = Operation / Stenting während des dokumentierten Aufenthaltes, 9 = Sonstiges*

Hier ist eine "1" nur anzugeben, wenn der Patient tatsächlich in ein anderes Krankenhaus (extern) verlegt – und die Dokumentation dieses Falles damit abgeschlossen – wird. Wird der Eingriff im selben Krankenhaus (interne Verlegung) bei fortgeführter Dokumentation vorgenommen, ist der Schlüsselcode 2 anzugeben. Wenn ein fester Termin für einen revaskularisierenden Eingriff vereinbart, der Patient aber vorübergehend entlassen wurde, ist "Sonstiges" anzugeben. Wenn der Patient die empfohlene Revaskularisation nachweislich gegen ärztlichen Rat abgelehnt hat, ist "nein" anzugeben. Diese Fälle werden über den Referenzbereich berücksichtigt.

### Feld 67: Komplikationen PNEU oder ICB

#### *0 = nein, 1 = ja*

"Ja" ist anzugeben, wenn eine der unter Feld 68-69 aufgeführten Komplikationen eingetreten ist. Ist während der stationären Behandlung des Patienten keine der im Folgenden gelisteten Komplikationen aufgetreten, ist eine "0" (nein) anzugeben; die folgenden Felder 68 und 69 bleiben leer.

#### *Wenn Feld 67=1*

Feld 68: nosokomiale Pneumonie

#### *0 = nein, 1 = ja*

Klinische Symptome bzw. Untersuchungsbefund und / oder radiologischer Befund oder mikroskopischer, kultureller Erregernachweis. Es werden nur Patienten dokumentiert, die im Krankenhaus eine Pneumonie entwickeln (entsprechend ICD-10: Sekundärschlüsselnummer **U69.00! Anderenorts klassifizierte, im Krankenhaus erworbene Pneumonie bei Patienten von 18 Jahren und älter**).

# Datensatz Schlaganfallversorgung (80/1)

Hinweis: Unter einer im Krankenhaus erworbenen (nosokomialen) Pneumonie versteht man eine Pneumonie, deren Symptome und Befunde die CDC-Kriterien erfüllen und frühestens 48 Stunden nach Aufnahme in ein Krankenhaus auftreten oder sich innerhalb von 28 Tagen nach Entlassung aus einem Krankenhaus manifestieren.

Weitere Definition der Pneumonie modifiziert nach CDC-Kriterien:

Eine Röntgenuntersuchung des Thorax weist ein neues oder progressives und persistierendes Infiltrat, eine Verdichtung, Kavitation oder einen pleuralen Erguss auf und mindestens eines der folgenden Kriterien:

- Fieber (>= 38,3 °C) ohne andere mögliche Ursachen
- Leukopenie (< 4.000 Leukozyten/mm $^3$ ) oder Leukozytose (> 12.000 Leukozyten/mm $^3$ )
- für Erwachsene > 70 Jahre: veränderter mentaler Status, der keine anderen Ursachen haben kann (pneumoniebedingte Desorientierung)

und mindestens zwei der folgenden Kriterien:

- neues Auftreten von eitrigem Sputum oder Veränderung der Charakteristika des **Sputums**
- neu aufgetretener oder verschlimmerter Husten, Dyspnoe oder Tachypnoe
- Rasselgeräusche oder bronchiale Atemgeräusche
- Verschlechterung des Gasaustausches (PaO2/FiO2 <= 240), gesteigerter Sauerstoffbedarf oder Beatmungsnotwendigkeit

Feld 69: Sekundäre intrazerebrale Blutung

*0 = nein, 1 = ja*

Hier ist "ja" nur anzugeben, wenn ein Nachweis einer Einblutung in der Bildgebung (CCT / MRT) vorliegt, kombiniert mit einer entsprechenden Verschlechterung der neurologischen Symptomatik.

Feld 70: Wurde im Verlauf ein palliatives Vorgehen beschlossen? *0 = nein, 1 = ja*

*Wenn Feld 16=1 ODER Feld 70=1:*

### **D Palliativfragen**

Feld 71: Datum der Entscheidung zur palliativen Zielsetzung in der Klinik

Hier soll das Datum des Tages eingetragen werden, an dem man sich während des aktuellen Krankenhausaufenthaltes für eine palliative Zielsetzung entschieden hat und diese dokumentiert wurde

Feld 72: Grund der Entscheidung zur palliativen Zielsetzung?

*1 = Fehlende medizinische Indikation zu kurativen Maßnahmen*

*2 = (mutmaßlicher) Wille des Patienten*

Der Schlüssel "1" soll angegeben werden, wenn aufgrund der klinischen Gesamtsituation von ärztlicher Seite die Entscheidung zur palliativen Zielsetzung getroffen wurde. Der Schlüssel "2" soll angegeben werden, wenn der geäußerte oder mutmaßliche Patientenwille ausschlaggebend für die Beendigung kurativer Maßnahmen war.

Feld 73: Wurde Ihrem Vorgehen bei diesem Patienten ein Standard zur palliativen Versorgung zugrunde gelegt?

*0 = nein*

*1 = ja*

## Datensatz Schlaganfallversorgung (80/1)

Der Schlüssel "0" soll angegeben werden, wenn der palliativen Behandlung des Patienten kein in der Klinik kein Standard zugrunde gelegt wurde. Der Schlüssel "1" soll angegeben werden, wenn ein in der Klinik verfügbarer Standard der palliativen Versorgung des Patienten zugrunde gelegt wurde

### **E Entlassung / Verlegung**

Feld 74: Entlassungsdatum (aus dem Krankenhaus) Bei Wiederaufnahme ist bei abrechnungstechnischer Fallzusammenführung das Entlassdatum des letzten Aufenthaltes anzugeben. Falls der Patient verstorben ist, ist das Todesdatum zu dokumentieren.

Feld 75: Entlassungs- / Verlegungsdiagnose *(siehe Anlage 3.1 und 3.2: Auslösekriterien und Programmablaufplan)* schlaganfallrelevante Entlassungsdiagnose (Hauptdiagnose)

Feld 76: Entlassungsgrund

*(siehe Anlage 4: Entlassungsgrund)* Im Todesfall müssen die Felder 77 bis 81 nicht ausgefüllt werden.

### **Wenn Feld 76 ≠ 7 UND Feld 30 ≠ 2 UND Felder 16 UND 70 =0:**

Feld 77: Bewusstseinslage bei Entlassung Siehe Hinweise zu Feld 23.

### Feld 78: Rankin-Scale bei Entlassung

### **Adapted Rankin-Scale**

- *0 = keine Symptome: keinerlei Symptome, kann alle gewohnten Arbeiten verrichten*
- *1 = keine wesentlichen Funktionseinschränkungen trotz Symptomen: kann alle gewohnten Aufgaben und Aktivitäten trotz Symptomen verrichten*
- *2 = geringgradig: unfähig, alle früheren Aktivitäten zu verrichten, ist aber in der Lage, die eigenen Angelegenheiten ohne Hilfe zu erledigen*
- *3 = mäßiggradig: bedarf einiger Unterstützung, ist aber in der Lage ohne Hilfe zu gehen*
- *4 = mittelschwer: unfähig, ohne Hilfe zu gehen und unfähig, ohne Hilfe für die eigenen körperlichen Bedürfnisse zu sorgen*
- *5 = schwer: bettlägerig, inkontinent, bedarf ständiger Pflege und Aufmerksamkeit 6 = Tod*

Hier sollen **alle** Symptome des Patienten berücksichtigt werden, ungeachtet dessen, ob sie durch den akuten Schlaganfall verursacht wurden.

Feld 79: Antikoagulation einschließlich Empfehlung im Entlassbrief

*0 = nein, 1 = ja, Vitamin-K-Antagonisten, 2 = ja, DOAK (direkte orale Antikoagulantien)* Diese Kategorie wird angegeben, wenn eine Antikoagulation bereits eingeleitet oder im Entlassbrief empfohlen wurde. Sollte in der Empfehlung im Entlassbrief nur eine Antikoagulation ohne weitere Spezifizierung empfohlen werden, so ist bitte "1" zu dokumentieren. Dies gilt auch bei Vollheparinisierung bei Entlassung (pTT- oder Anti-Xa wirksam).

Feld 80: Sekundärprophylaxe mit Statinen bei Entlassung

 $0 =$  nein,  $1 =$  ja

Diese Kategorie wird mit "1" (ja) angegeben, wenn eine entsprechende Therapie bereits eingeleitet oder im Entlassungsbrief empfohlen wurde. Im Todesfall ist "0" (nein) anzugeben, falls die Therapie noch nicht begonnen wurde.

### Datensatz Schlaganfallversorgung (80/1)

#### **wenn Feld 76 ≠ 6, 7, 8, 9 oder 11 UND Feld 30 ≠ 2 UND Felder 16 UND 70 = 0** Feld 81: Ambulante oder stationäre Rehabilitation veranlasst (§ 40 SGB V) *0 = nein, 1 = ja*

### **Der Pflegebogen ist NICHT auszufüllen, wenn im Basisbogen Feld 11= 0 oder Feld 30=2**

### **PFLEGE**

### **Aufnahme**

Feld 1: Versorgungssituation vor dem Akutereignis?

*1 = unabhängig, 2 = Pflege zu Hause, 3 = Pflege in Institution*

Hier wird die Versorgungssituation eines Patienten vor Auftreten des akuten Schlaganfallereignisses erfasst. Der Patient lebte vor dem akuten Schlaganfallereignis …

- 1 = unabhängig: … zu Hause (oder z. B. in einer Seniorenwohnanlage) ohne Unterstützung durch Angehörige und / oder professionelle Hilfe bei Pflegebedürftigkeit (Grad 2-5).
- 2 = Pflege zu Hause: … zu Hause (oder z. B. in einer Seniorenwohnanlage) und es bestand Pflegebedürftigkeit (Grad 2-5).
- 3 = Pflege in Institution: … in einer Pflegeeinrichtung (z. B. Pflegeheim, Altenheim, Behindertenwohnheim) und es bestand Pflegebedürftigkeit (Grad 2-5).

### Feld 2: Wurde ein Schluckversuch durchgeführt?

*0 = nein, 1 = ja, innerhalb 24 h, 2 = ja, später als 24 h, 3 = nicht möglich*

Die Zeitspanne bezieht sich auf den Zeitraum nach administrativer Aufnahme oder bei Schlaganfall bereits stationärer Patienten auf die Zeitspanne nach dem Schlaganfallereignis. Zu erfassen ist der Schluckversuch, mit welchem das Pflegepersonal abprüft, in welcher Form der Patient zu ernähren ist. Er Kann nur als durchgeführtes diagnostisches Verfahren angegeben werden, wenn ein standardisiertes Dysphagiescreening nach Protokoll aktiv durchgeführt wurde oder ein aktueller Vorbefund nach dem Akutereignis vorliegt. Eine Einschätzung der Schluckfähigkeit, die sich allein auf Beobachtung oder Angaben Dritter stützt, reicht dafür nicht aus. (Literaturbeispiel: Daniels SK, Mc Adams CP, Brailey K & Foundas AL (1997): Clinical Assessment of Swallowing and Prediction of Dysphagia Severity, American Journal of Speech-Language Pathology, 6, 17-24)

*wenn Feld 2 = 1 oder 2*

Feld 3: Schluckstörung? *0 = nein, 1 = ja* Umfasst alle Formen der Schluckstörungen.

### **Barthel-Index**

Feld 4: Barthel-Index bei Aufnahme bestimmt?

*0 = nein, 1 = ja, 2 = patientenbedingt nicht bestimmbar*

Hiermit wird explizit darauf hingewiesen, dass es sich um eine verpflichtende Beantwortung handelt, ob ein Barthel-Index bestimmt wurde. Eine Einschätzung des Barthel-Index für die QS kann jedoch auch retrospektiv nach Aktenlage erfolgen. Hierzu müssen die inhaltlichen Informationen in der Patientenakte (Pflegedokumentation) dokumentiert sein. Eine Angabe "ja" ist damit auch möglich, wenn in der Primärdokumentation der Akte kein expliziter Index berechnet wurde, die benötigten Informationen jedoch vorliegen. Bei beispielsweise beatme-

Datensatz Schlaganfallversorgung (80/1)

ten oder komatösen Patienten ist der Schlüsselcode 2 (patientenbedingt nicht bestimmbar) anzugeben.

### Datensatz Schlaganfallversorgung (80/1)

### *wenn Feld 4 = 1*

Felder 5 bis 15: Barthel-Index (bei Aufnahme) Dokumentation gemäß Hamburger Manual zum Barthel-Index: http://www.dimdi.de/static/de/klassi/icd-10-gm/systematik/hamburger-manual-nov2004.pdf

Wird aus Gründen der Sicherheit oder wegen fehlendem eigenen Antrieb für die ansonsten selbständige Durchführung einer Aktivität eine Aufsicht oder Fremdstimulation benötigt, ist nur die zweithöchste Punktzahl für die entsprechende Alltagsfunktion zu wählen, z. B. auch bei verordneter Bettruhe bei Schwindel und/oder Liegendaufnahme oder Nahrungskarenz zur Erhaltung der OP-Fähigkeit.

Sollten – je nach Tagesform – stets unterschiedliche Einstufungskriterien zutreffen, so ist die niedrigere Einstufung zu wählen. Bei Aufnahme/Entlassung komatöse oder beatmete Patienten erhalten deshalb jeweils "0" in allen Kategorien.

Kurzfassung zum Barthel-Index:

(die ausführlichere Langfassung findet sich im Hamburger Manual auf Seite 13 und 14)

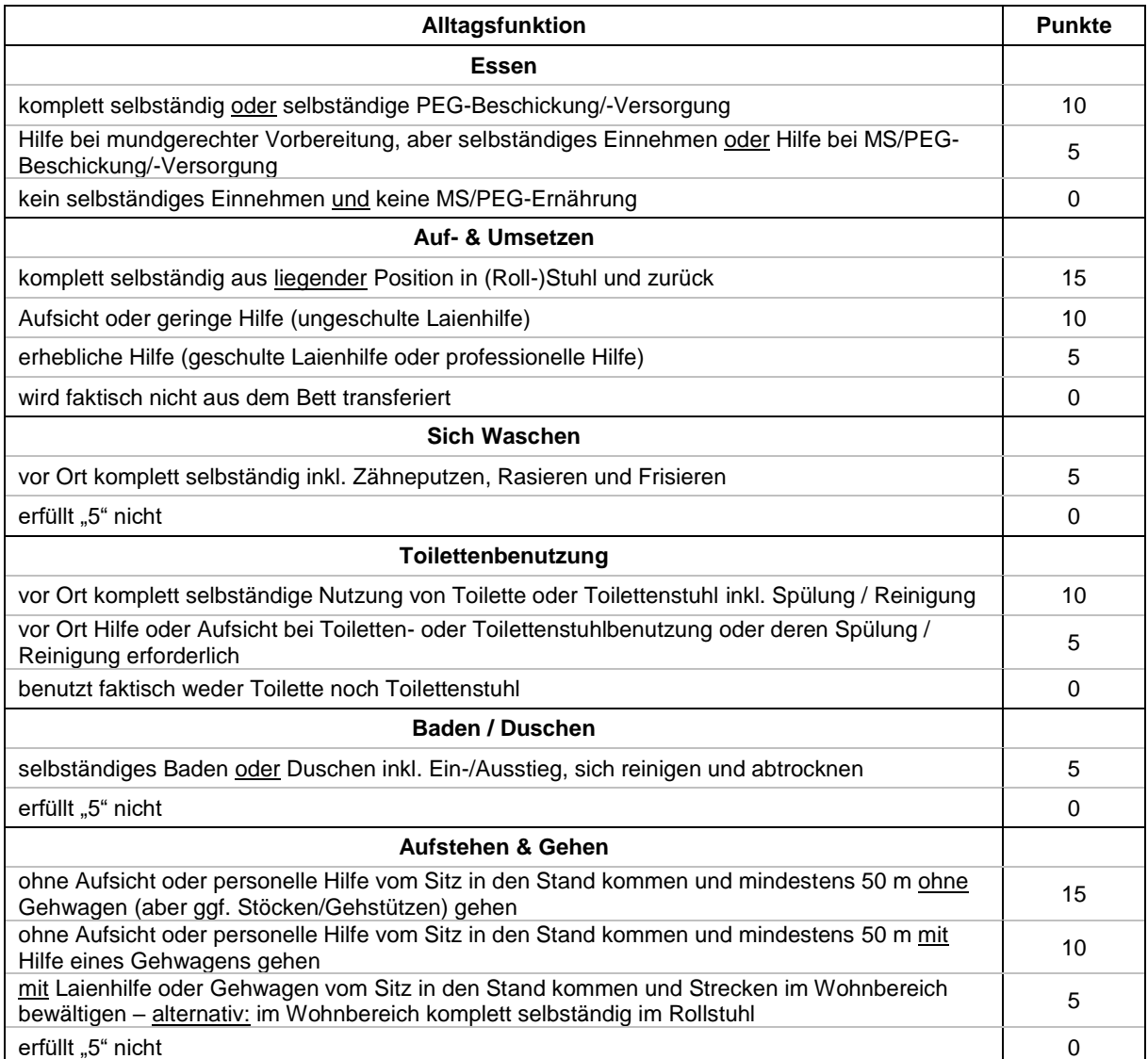

# Datensatz Schlaganfallversorgung (80/1)

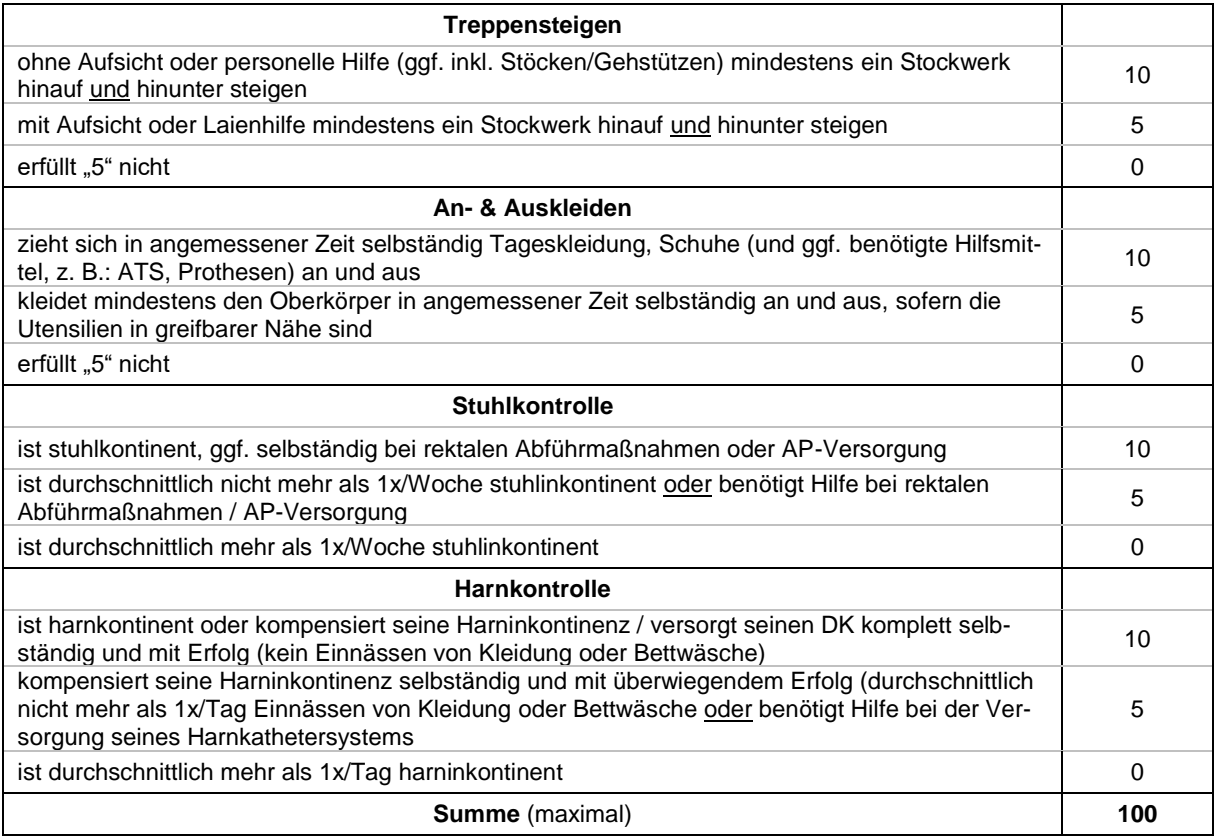

Erstveröffentlichungsnachweis: Mahoney FI, Barthel DW. Functional Evaluation. The Barthel Index. MD State Med J 1965;14: 61-65.

### **Stationärer Aufenthalt**

Feld 16: Patient verstorben?

*0 = nein, 1 = ja*

Wenn ein Patient während dem stationären Aufenthalt verstirbt (Feld 16 = 1), dann müssen die Felder 17 bis 29 leer bleiben.

*wenn Feld 16 = 0*

**Die Felder 17 bis 29 dürfen im Todesfall nicht ausgefüllt werden.**

#### **Entlassung**

#### **Weitere / häusliche Pflege**

Feld 17: Wurde ein Pflegeüberleitungsbogen erstellt?

*0 = nein, 1 = ja, 2 = nicht notwendig, da Patient ohne Einschränkung (Barthel-Index bei Entlassung entspricht 100 Punkten)*

Hier wird nicht auf einen speziellen Pflegeüberleitungsbogen abgehoben, sondern das Vorhandensein eines entsprechenden standardisierten Formulars zur Weitergabe relevanter Informationen abgefragt (abhängig vom Mitteilungsbedarf, z. B. ausführliche Fassung oder Kurzversion).

Datensatz Schlaganfallversorgung (80/1)

*wenn Feld 16 = 0*

Feld 18: Barthel-Index bei Entlassung bestimmt? vergleiche Feld 4

*wenn Feld 18 = 1*

Felder 19 bis 29: Barthel-Index (bei Entlassung) vergleiche Felder 5 bis 15

Bei Fragen wenden Sie sich bitte an den Qualitätssicherungsbeauftragten Ihrer Abteilung / Ihres Hauses oder an die Geschäftsstelle Qualitätssicherung im Gesundheitswesen Baden-Württemberg (QiG BW GmbH), Birkenwaldstrasse 145, 70191 Stuttgart, Tel.: 0711 / 184278- 05, eMail: info@qigbw.de.